## **Antragsformular zur gesetzlichen Gebäudeeinmessungspflicht gem. § 16 (2) des Vermessungs- und Katastergesetzes Nordrhein-Westfalen (VermKatG NRW)**

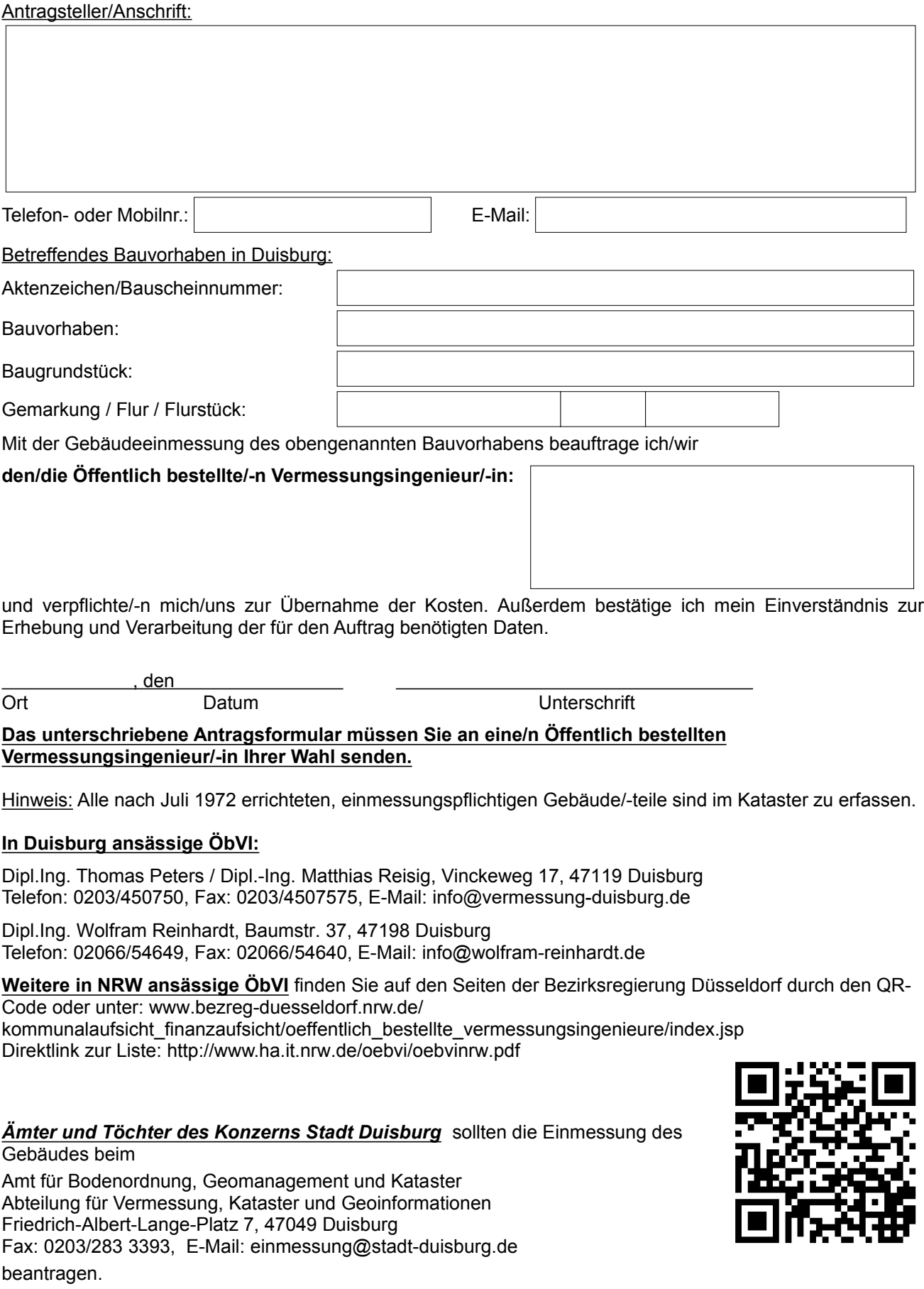

Haben Sie noch Fragen zur Gebäudeeinmessungspflicht? Dann können Sie uns auch gerne über die Telefonnr. 0203/283 3438 anrufen.